**Autodesk AutoCAD Crack Activacion Gratis For PC**

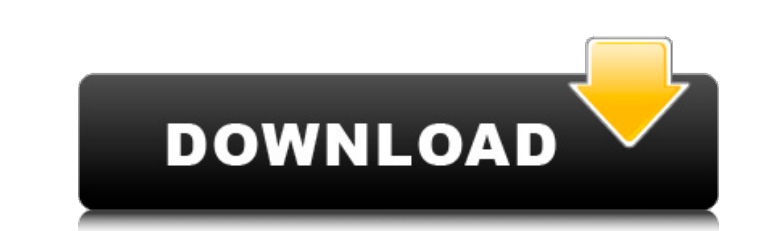

#### **AutoCAD Gratis PC/Windows [Ultimo 2022]**

Muchos arquitectos e ingenieros utilizan el software AutoCAD para el diseño de estructuras mecánicas, eléctricas, de plomería y de otro tipo, así como para cualquier otra actividad creativa o técnica. En mayor o menor grado, es utilizado por otros arquitectos, ingenieros, dibujantes, artistas y otros profesionales. ventajas: Es una herramienta de modelado y renderizado todo en uno, adecuada para la mayoría de las tareas de diseño. Se puede uti para proyectos 2D y 3D. Tiene un rico conjunto de funciones que incluye extensas herramientas de renderizado y CAD 2D y 3D. Es un Entorno de Desarrollo Integrado (IDE) con excelentes herramientas para el diseño tanto técnico como artístico. Admite objetos 2D y 3D y también tecnología PDF 3D. Tiene un flujo de trabajo paso a paso que se basa en el principio del entorno creativo (CE). Es ampliamente aceptado como el estándar de la industria para software de diseño 2D y 3D. El software AutoCAD es el primer y principal producto de Autodesk. Al principio, Autodesk tenía una rivalidad duradera con otras empresas famosas de aplicaciones de software de diseño, como Alias, dRb y MindWorks, que tiene una supremacía duradera sobre Autodesk como una de las principales empresas de aplicaciones de software CAD en 3D. Después de la adquisición de Alias por parte de Autodesk, el resultado de esa serie de actividades fue el nacimiento del software AutoCAD, seguido por el lanzamiento de AutoCAD 2000 y AutoCAD 2002. El software AutoCAD sigue siendo el líder en la industria CAD 3D, y la solución se mejora y mejora continuamente. mejorado. Solicitud AutoCAD se utiliza para dibujar, modelar en 2D y 3D, dibujar en 2D y 3D, y dibujar y renderizar. AutoCAD se utiliza principalmente para diseñar y crear lo siguiente: Diseños estructurales como edificios, puentes y otras estructuras, incluidos sistemas mecánicos, de plomería y otros sistemas mecánicos; Dibujos planos o de alzado, que son dibujos en 2D con grados variables de precisión; Modelos 3D estructurales de edificios u otras estructuras; Redes de caminos y vías; dibujos vectoriales; mapas y planos; Sistemas y componentes; Sistemas estructurales y mecánicos; Animación y Motion Graphics; Modelos basados en componentes de sistemas mecánicos y eléctricos. AutoCAD es

## **AutoCAD con clave de licencia**

Historia Las funciones de gráficos de AutoCAD (también conocidas como visuales) se crearon en 1987 como parte del lanzamiento de AutoCAD 87, conocido como "AutoCAD I". AutoCAD I se lanzó para los sistemas Windows y Macintosh y se ejecuta en las versiones de MS-DOS de 8 y 16 bits. Esto permitió a los desarrolladores programar en el lenguaje AutoCAD GKS o AutoCAD Graphics. En 1993, se lanzó AutoCAD II, que incluía muchas funciones nuevas para modelar y diseñar. En 1995, se lanzó AutoCAD 3D, una aplicación de diseño y modelado basada en vectores. En 1999, AutoCAD se lanzó como una aplicación de 64 bits, siendo la primera versión compatible con Windows 2000, pero con algunas limitaciones. En 2008, se lanzó AutoCAD 2009. La versión de 2009 incluye numerosas mejoras en velocidad, herramientas y una interfaz mejorada. AutoCAD 2010 se lanzó el 15 de diciembre de 2009. Fue la primera versión de AutoCAD que incluía una capacidad de modelado 3D. También incluía algunos problemas con la interfaz de Windows Vista y estuvo disponible primero en Mac, ya que es la arquitectura informática más popular. AutoCAD 2010 fue reescrito desde cero. La versión 2010 incluye numerosas mejoras de rendimiento y funciones. AutoCAD 2010 pasó a llamarse Autodesk AutoCAD 2010. AutoCAD 2012 se lanzó el 19 de marzo de 2010. AutoCAD 2012 incluye muchas funciones nuevas, incluida una nueva interfaz de usuario y un rendimiento mejorado. A partir del 2 de abril de 2012, AutoCAD 2012 para Windows solo estaba disponible en una versión comunitaria, que ofrecía un conjunto de funciones significativamente reducido y una tarifa especial. En 2013, Autodesk lanzó AutoCAD Architecture. AutoCAD Architecture es una interfaz de usuario (UI) para AutoCAD, basada en tecnología web. AutoCAD Architecture funciona con software web y está disponible como aplicación web, aplicación de escritorio, aplicación móvil y complemento. Historial de versiones Referencias Otras lecturas enlaces externos AutoCAD en Autodesk Developer Network (ADN) Categoría:Software de 1987 Categoría:Gráficos por computadora 2D Categoría:Software de gráficos 3D Categoría:Sistemas Adobe Categoría:Autodesk Categoría:Software de diseño asistido por computadora para Windows Categoría:Software de diseño asistido por computadora para Linux Categoría:Software de diseño asistido por computadora para macOS Categoría:Software de diseño asistido por computadora 27c346ba05

### **AutoCAD Crack +**

Configura Autocad en tu computadora. Luego deberá obtener el código de activación. Una vez que tenga el código de activación, solo necesita conectarlo al sitio de Autocad, se activará el programa por usted. Cuando tenga el código de activación, deberá guardarlo en su escritorio. Luego abre tu autocad y busca la opción de Generar una nueva clave. Presiona esto y se instalará en tu computadora. Si desea eliminar la clave de su computadora. Vaya al sitio de autocad y descargue la clave apropiada. Luego descarga el keygen. Ve a tu autocad. Seleccione importar desde su escritorio. Una vez que importe la clave, debe eliminarla de su computadora. Vaya a su inicio y vaya a autocad y luego vaya a su página de inicio de autocad. A continuación, haga clic en las claves que desea eliminar junto a la alave que desea eliminar. Después de quitar la clave, se eliminará de su autocad. ¿Cómo creo un código de barras 2D? Primero necesita instalar el generador de código de baras en su computadora. Después de eso, puede hacer cualquier cosa para usar un código de barras 2D. 1. Abra Autocad y haga clic en la herramienta de código de barras. Verá el código de barras en su pantalla. Puedes cambiarlo a cualquier tamaño. También puede agregar un logotipo. También puede agregar texto a su código de barras. 2. Una vez que haya terminado, puede hacer clic en la opción Guardar. Se guardará en su escritorio. Ahora todo lo que necesita hacer es abrir el lector de código de barras. Vaya a su escritorio y abra el lector de código de barras. 3. Haga clic en el código de barras que acaba de crear. Se guardará en el lector de código de barras. A continuación, puede exportar la imagen un código de barras. 4. Si desea eliminar el código de barras que acaba de crear de su lector de códigos de barras, puede hacer clic en la opción Eliminar. ¿Cómo uso el plan de señales? Para crear un plan de señalización, deberá instalar el software del plan de señalización en su computadora. 1. Descargue el software del plan de señales del sitio web de autocad. 2. Deberá poner su plan de letreros en una carpeta. 3. Abra el software y haga en la opción Importar. Selecciona el

# **?Que hay de nuevo en?**

Dibujo avanzado y tabla: Dibujar con múltiples coordenadas de espacio papel y dibujos guía que lo ayudan a cambiar el espacio papel, por ejemplo, para crear un dibujo más grande o más pequeño que se puede fusionar fácilmente con otro dibujo. (vídeo: 3:00 min.) Además, la nueva arquitectura de AutoCAD facilita el trabajo en múltiples lienzos y espacios sin tener que desconectar todo antes de cambiar entre ellos. Interfaz de usuario d aplicación mejorada: Nuevos elementos de diseño en la interfaz de usuario (UI) de la aplicación ofrecen una experiencia de usuario más familiar e intuitiva. Se puede acceder a un panel de cinta 3D (video: 1:07 min.) desde cualquier lugar del área de dibujo. Múltiples lienzos, ventanas y vistas: Varios lienzos, ventanas y vistas le permiten trabajar en varios dibujos a la vez. Abra el mismo archivo en varios lienzos y modifíquelo desde varias ventanas o vistas. (vídeo: 2:21 min.) Los dibujos en múltiples lienzos también son fáciles de manipular y mover. Puede mostrar u ocultar los lienzos que desea ver. Puede trabajar en múltiples lienzos y cuadrículas espacial ver el dibujo en un solo plano al mismo tiempo. Acceder a todos los lienzos y cuadrículas espaciales está a solo un clic de distancia. Los dibujos en varios lienzos se pueden fusionar fácilmente en un solo dibujo y puede m fácilmente los dibujos a las ubicaciones deseadas. Ahora puede cambiar entre lienzos sin desconectarse. Guardar, cargar e imprimir: Ahora puede guardar y cargar dibujos y guardar solo partes de su dibujo. (vídeo: 2:35 min.) El software de Autodesk le brinda más control sobre su impresión. También es posible imprimir en papel de un tamaño específico en todas las dimensiones. Cuando usa la extensión del navegador, puede ver todos los documentos que tiene abiertos a la vez en la pestaña del navegador de su navegador web. (vídeo: 3:32 min.) Aplicaciones de dibujo: Usando Borradores en AutoCAD para crear bocetos de partes de dibujos y para analizar sus ideas de diseño, ahora puede dibujar en Web 3D. (vídeo: 1:42 min.) AutoCAD ahora admite herramientas de interacción de diseño web (WDIT) para acceder a las aplicaciones de dibujo y otras aplicaciones de Microsoft. AutoCAD para usar como una aplicación de cliente CAD: Al usar la extensión del navegador, puede ver

#### **Requisitos del sistema:**

Mínimo: Sistema operativo: Windows Vista, Windows 7, Windows 8 Procesador: Intel i3 o posterior Memoria: 2 GB RAM Gráficos: 1280x720, compatible con OpenGL 2.0 DirectX: Versión 9.0c Almacenamiento: 500 MB de espacio disponible Red: conexión a Internet de banda ancha (se recomiendan 8 Mbps) Recomendado: Sistema operativo: Windows Vista, Windows 7, Windows 8 Procesador: Intel i5 o posterior Memoria: 4 GB RAM Gráficos: 1280x720, OpenGL

- <https://khadijahshowroom.com/2022/06/29/autocad-2021-24-0-crack-clave-de-licencia/> <https://www.impactunlimited.co.za/advert/autodesk-autocad-crack-clave-de-licencia-descarga-gratis-mas-reciente-2/> <https://greenteam-rds.com/autodesk-autocad-crack-version-completa-de-keygen-descarga-gratis-pc-windows-finales-de-2022/> <https://delicatica.ru/2022/06/30/autocad-2017-21-0-crack-codigo-de-registro-gratuito-descarga-gratis-mas-reciente/> <https://thebakersavenue.com/autocad-24-2-crack-con-codigo-de-licencia-gratis-2022/> <https://online-ican.ru/autocad-actualizado-2022/> [https://www.afrogoatinc.com/upload/files/2022/06/y7jRP6XPwRkjyhFN3t3H\\_29\\_e14842c5aabdf2bebb6d1c3423b648af\\_file.pdf](https://www.afrogoatinc.com/upload/files/2022/06/y7jRP6XPwRkjyhFN3t3H_29_e14842c5aabdf2bebb6d1c3423b648af_file.pdf) <https://ecop.pk/wp-content/uploads/2022/06/AutoCAD-2.pdf>
- [https://www.realteqs.com/teqsplus/upload/files/2022/06/z67qaDe3Ehanovc681gn\\_29\\_e14842c5aabdf2bebb6d1c3423b648af\\_file.pdf](https://www.realteqs.com/teqsplus/upload/files/2022/06/z67qaDe3Ehanovc681gn_29_e14842c5aabdf2bebb6d1c3423b648af_file.pdf) <https://arlingtonliquorpackagestore.com/wp-content/uploads/2022/06/burndar.pdf> <https://moviercool-aliyun.oss-cn-hangzhou.aliyuncs.com/moviercool/web/2022/06/20220629233135965.pdf> <https://ameppa.org/wp-content/uploads/2022/06/AutoCAD-55.pdf> <http://journalafrique.com/autocad-crack-3264bit-2/> <https://bucatarim.com/autocad-crack-torrent-codigo-de-activacion-descarga-gratis-pc-windows-abril-2022/> <https://www.zonearticles.com/advert/autodesk-autocad-mas-reciente-2022/> <https://biodashofficial.com/autocad-crack-descargar-mas-reciente/> <http://quitoscana.it/2022/06/30/autocad-crack-gratis-x64-2/> <https://oilfieldsearch.com/advert/autocad-crack-mas-reciente-2022/> <https://fatburnertech.com/autodesk-autocad-crack/>